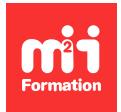

**Développez vos talents Certiiez vos compétences**

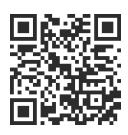

Messageries - Internet

# **Outlook - Etre opérationnel avec la messagerie et le calendrier**

1 jour (7h00) | ★★★★☆ 4,6/5 | OUT-IN | Code RS ou RNCP : RS6203 | Certification TOSA Outlook (non incluse) | Évaluation qualitative de in de stage | Formation délivrée en présentiel ou distanciel

Formations Bureautique › Logiciels Bureautique › Messageries - Internet

*Contenu mis à jour le 13/10/2023. Document téléchargé le 23/05/2024.*

# **Objectifs de formation**

A l'issue de cette formation, vous serez capable de :

- Lire et concevoir des messages
- Associer une pièce jointe à un message
- Associer un élément Outlook à un message
- Gérer les options de remise d'un message
- Organiser votre messagerie (dossier, corbeille...)
- Créer les actions rapides
- Utiliser le calendrier
- Gérer les rendez-vous et les réunions
- Gérer les contacts et groupes de contacts.

## **Compétences attestées par la certiication**

- Les compétences attestées sont variables en fonction du score obtenu (de 351 à 1000)
- Ce score déterminera un niveau (basique, opérationnel, avancé ou expert) selon lequel vos compétences vous seront attribuées

Lien pour visualiser le détail de la certification enregistrée au RS : <https://www.francecompetences.fr/recherche/rs/6203/>

## **Modalités, méthodes et moyens pédagogiques**

Formation délivrée en présentiel ou distanciel\* (blended-learning, e-learning, classe virtuelle, présentiel à distance).

Le formateur alterne entre méthode\*\* démonstrative, interrogative et active (via des travaux pratiques et/ou des mises en situation).

Variables suivant les formations, les moyens pédagogiques mis en oeuvre sont :

- Ordinateurs Mac ou PC (sauf pour certains cours de l'offre Management), connexion internet ibre, tableau blanc ou paperboard, vidéoprojecteur ou écran tactile interactif (pour le distanciel)
- Environnements de formation installés sur les postes de travail ou en ligne
- Supports de cours et exercices

En cas de formation intra sur site externe à M2i, le client s'assure et s'engage également à avoir toutes les ressources matérielles pédagogiques nécessaires (équipements informatiques...) au bon déroulement de l'action de formation visée conformément aux prérequis indiqués dans le programme de formation communiqué.

*\* nous consulter pour la faisabilité en distanciel*

*\*\* ratio variable selon le cours suivi*

## **Prérequis**

Etre à l'aise avec son environnement de travail (Windows ou macOS, navigateur Internet et Office).

## **Public concerné**

Tout utilisateur débutant avec Outlook et souhaitant envoyer et/ou recevoir des courriers électroniques et gérer leur emploi du temps.

## **Cette formation :**

- Est animée par un consultant-formateur dont les compétences techniques, professionnelles et pédagogiques ont été validées par des diplômes et/ou testées et approuvées par l'éditeur et/ou par M2i Formation
- Bénéicie d'un suivi de son exécution par une feuille de présence émargée par demi-journée par les stagiaires et le formateur.

# **Programme**

## **1ère demi-journée**

#### **Présentation d'Outlook et principes d'utilisation**

- Le ruban, les onglets et groupe de boutons
- L'onglet Fichier
- La barre de navigation
- Afficher / cacher des éléments de l'écran
- Paramétrage simple de la messagerie, de la corbeille et du calendrier
- Prévisualiser rapidement les différents éléments à l'aide des "Peeks"
- Utiliser la zone de recherche pour trouver une fonctionnalité ou obtenir de l'aide

#### **Utiliser la messagerie**

- Présentation des différentes vues
- Tri des messages
- Création de signatures automatiques
- Création et envoi d'un message
- Mettre en forme le texte
- Appliquer un indicateur d'importance au message
- Vériier l'orthographe
- Gestion des Brouillons
- Lecture, réponse et transfert d'un message
- Gestion des accusés de réception ou de lecture
- Recherche rapide
- Gestion des pièces jointes
- Joindre un élément Outlook
- Sensibilisation à la bonne pratique des liens en alternative aux pièces jointes
- **2/4** [m2iformation.fr](http://www.m2iformation.fr) | [client@m2iformation.fr](mailto:client@m2iformation.fr) | 01 44 53 36 00 (Prix d'un appel local)
- Gestionnaire d'absence du bureau
- Volet de lecture
- Volet de personnes
- Bloquer un expéditeur
- Créer une règle simple à partir des mails reçus
- Imprimer un message

#### *Exemples de travaux pratiques (à titre indicatif)*

- *Création de deux signatures*
- *Envoi d'un courriel avec l'une des deux signatures*
- *Réponse en insérant une pièce jointe*

### **Classement du courrier**

- Gestion de dossiers de classement
- Déplacement et copie des messages
- Mettre les dossiers en favoris
- Ajouter des colonnes
- Suppression des messages
- Les actions rapides
- Utilisation de la corbeille

#### *Exemple de travaux pratiques (à titre indicatif)*

– *Concevoir une organisation de dossiers dans la messagerie*

## **2ème demi-journée**

#### **Utiliser le calendrier**

- Naviguer dans le calendrier
- Panorama des différents affichages
- Comprendre la différence entre un rendez-vous et une réunion
- Créer un rendez-vous, le modiier, le déplacer et le supprimer
- Créer une réunion et inviter des participants
- Répondre à une invitation de réunion
- Créer un rendez-vous ou un évènement périodique
- Créer un rendez-vous à partir d'un mail
- Programmer et répondre à une alarme
- Modifier la plage horaire de travail
- Imprimer le calendrier

#### *Exemple de travaux pratiques (à titre indicatif)*

– *Créer des rendez-vous, réunions et évènements*

#### **Introduction à la gestion des contacts et notes**

- Créer un contact depuis un message reçu
- Créer / supprimer un contact
- Créer un groupe de contacts
- Envoyer sa carte de visite, ou les coordonnées d'une autre personne
- Imprimer une liste de contacts
- Créer une nouvelle note

#### *Exemples de travaux pratiques (à titre indicatif)*

- *Créer un nouveau contact*
- *Créer un groupe de contacts*

## **Certiication (en option, hors inscription via le CPF)**

– Le prix de la certiication sera à prévoir en plus de la formation (ne concerne pas les inscriptions via le CPF pour lesquelles la certification est incluse)

- L'examen (en français) sera passé soit à la in de la formation, soit ultérieurement dans nos centres de formation
- Il s'effectuera en ligne et durera en moyenne 1h00
- 351 points minimum seront nécessaires pour l'obtention de la certiication (le score obtenu attestera d'un niveau de compétence)

Le contenu de ce programme peut faire l'objet d'adaptation selon les niveaux, prérequis et besoins des apprenants.

## **Modalités d'évaluation des acquis**

- En cours de formation, par des exercices pratiques
- Et, en in de formation, par un questionnaire d'auto-évaluation et/ou une certiication (proposée en option)

## **Les + de la formation**

Ce cours peut être également animé sur Mac (merci de le préciser à votre conseiller formation).

## **Accessibilité de la formation**

Le groupe M2i s'engage pour faciliter l'accessibilité de ses formations. Les détails de l'accueil des personnes en situation de handicap sont consultables sur la page [Accueil et Handicap](https://www.m2iformation.fr/accueil-et-handicap/).

# **Modalités et délais d'accès à la formation**

Les formations M2i sont disponibles selon les modalités proposées sur la page programme. Les inscriptions sont possibles jusqu'à 48 heures ouvrées avant le début de la formation. Dans le cas d'une formation financée par le CPF, ce délai est porté à 11 jours ouvrés.